# *МЕТОДИЧЕСКИЕ УКАЗАНИЯ по проведению практического занятия №6*

Тема занятия:

## **КОМПЬЮТЕРНЫЕ РАСЧЁТЫ ШУМОВ И НЕЛИНЕЙНЫХ ИСКАЖЕНИЙ В ТРАНЗИСТОРНЫХ УСИЛИТЕЛЯХ**

## **6.1. Компьютерные расчѐты уровня внутреннего шума в транзисторных усилителях**

В лекциях по дисциплине «Основы компьютерного проектирования радиосредств» говорилось о том, что в математических моделях электронных компонентов, принятых в программном пакете *Micro-Cap 10 demo*, так же как и в программе *PSpice*, учитываются тепловые, дробовые и низкочастотные (фликкер) шумы.

Тепловые шумы иногда называют шумами Джонсона по имени их открывателя. Они генерируются тепловым движением электронов в проводниках. Проще говоря, чем сильнее нагрет проводник, тем больше он шумит. Случайное тепловое движение электронов накладывается на их упорядоченное движение под воздействием разности потенциалов. Тепловой шум исчезает только при температуре, равной абсолютному нулю по Кельвину. Подобно дробовому шуму спектральная плотность теплового шума не зависит от частоты (это называется белый шум), но к тому же не зависит от тока.

При частотах ниже 100 МГц для шумовых напряжения и тока справедливы соотношения Найквиста:

$$
E_{\rm m} = \sqrt{4kTRB},
$$
  

$$
I_{\rm m} = \sqrt{4kTGB},
$$

где  $E_{\text{III}}$  – среднеквадратичное напряжение шума в вольтах;

 $I_{\text{III}}$  – среднеквадратичный ток шума в амперах;  $k$  – постоянная Больцмана ( $k = 1,38 \cdot 10^{-23}$ Дж/Кл), – температура в Кельвинах, – полоса частот в Герцах,  $R = \frac{1}{G}$  – сопротивление в Омах.

Тепловой шум резистора пропорционален его сопротивлению и температуре. По этой причине важно избегать использования во входных цепях усилителей с высоким коэффициентом усиления высокоомных резисторов и повышенной температуры этих цепей.

Дробовые шумы (также иногда называемые квантовыми шумами) вызываются случайными флуктуациями в движении носителей зарядов в проводниках. Другими словами, течение электрического тока является неоднородным. Электрический ток создаѐтся электронами, движущимися под воздействием разности потенциалов. Когда на пути своего движения электроны встречают барьер (например, *p-n-* переход), потенциальная энергия накапливаемого заряда возрастает до тех пор, пока еѐ не станет достаточно для пересечения этого барьера. Для электронов, которые преодолели барьер, потенциальная энергия преобразуется в кинетическую. Это происходит подобно тому, как нарастание напряжений в земной коре приводит к резкому высвобождению энергии в виде землетрясения.

Пересечение электронами барьера определяется вероятностными законами, т.е. лишь какая-то их часть в тот или иной период времени пересекает барьер. По этой причине число электронов, пересекающих барьер за единицу времени, оказывается непостоянным.

Совокупный эффект от неравномерного по времени пересечения барьера электронами и создаѐт дробовой шум. Усиленный дробовой шум в диапазоне звуковых частот напоминает звук дроби, которая сыплется на бетонный пол.

Дробовой шум имеет следующие характеристики:

- он возникает только при протекании тока. Если ток отсутствует, то нет и этого вида шума;

- ток дробового шума не зависит от температуры;

- спектральная плотность дробового шума не зависит от частоты, т.е. его среднеквадратичное значение в фиксированной полосе частот одинаково на любом частотном отрезке;

- дробовой шум проявляется при протекании тока через любой проводник, а не только через полупроводник. В проводниках барьеры образуются за счѐт любых примесей и неоднородностей, которые всегда присутствуют в металлах.

Уровень дробового шума при этом, однако, очень мал из-за малой относительной величины барьеров в проводниках и огромного числа электронов, которые участвуют в протекании тока. В полупроводниках дробовой шум выражен намного сильнее.

Среднеквадратичное значение тока дробового шума равно

$$
I_{\rm III} = \sqrt{(2qI_{DC} + 4qI_0)B},
$$

где  $q$  – заряд электрона  $(1.6 \cdot 10^{-19} \text{ K})$ ;

 $I_{DC}$  – средний прямой постоянный ток в Амперах;

 $I_0$  – обратный ток насыщения в Амперах;

– полоса частот в Герцах.

Если *p-n*-переход смещён в прямом направлении, то  $I_0$  равен нулю, и второй член в приведѐнном выше выражении исчезает. С использованием закона Ома можно рассчитать динамическое сопротивление *p-n-*перехода

$$
r_d = kT/q I_{DC}.
$$

Тогда среднеквадратичное напряжение дробового шума равно

# $E_{\text{m}}=I_{\text{m}}\cdot r_d = kT\sqrt{2B/qI_{DC}}.$

Фликкер-шум также называют шумом  $1/f$ . Его возникновение является одной из старейших и до сих пор до конца не решѐнной проблемой физики. Он проявляется во всех активных и многих пассивных электронных компонентах. Этот шум связан с дефектами в кристаллической структуре полупроводников, и уменьшить его может только совершенствование технологического процесса.

Фликкер-шум имеет следующие характеристики:

- он увеличивается при уменьшении частоты;

- он связан с постоянным током, протекающим через электронный прибор;

- мощность шумового сигнала остаѐтся постоянной для каждой декады или октавы:

$$
E_n = K_e \sqrt{\ln \frac{f_{max}}{f_{min}}}, \ I_n = K_i \sqrt{\ln \frac{f_{max}}{f_{min}}},
$$

где  $K_e$  и  $K_i$  - коэффициенты пропорциональности, представляющие собой фликкер-шум на частоте 1 Гц (в вольтах или амперах),

 $f_{max}$  и  $f_{min}$  - максимальная и минимальная частоты в Герцах.

Фликкер-шум характерен для угольных резисторов и активных компонентов (биполярных и полевых транзисторов, интегральных операционных усилителей). Его иногда называют избыточным шумом в связи с тем, что он накладывается на естественный тепловой шум. В резисторах других типов фликкер-шум также проявляется, но в разной степени, меньше всего в проволочных. Так как фликкер-шум пропорционален току через компонент, то если этот ток сделать достаточно малым, доминировать в создании шумов будет тепловой шум вне зависимости от типа резистора.

Уменьшение тока потребления в схемах на операционных усилителях за счѐт увеличения номиналов резисторов уменьшает уровень фликкершума, но ценой увеличения теплового шума.

После такого краткого обсуждения физической природы появления внутренних шумов различного вида в электронных схемах рекомендуется оценить внутренние шумы на компьютерных моделях транзисторных усилителей двух типов.

## *1. Широкополосный резистивный усилитель на биполярных транзисторах*

Схема такого усилителя показана на рис. 6.1. Заметим, что она совпадает с принципиальной схемой усилителя, которая приведена в описании лабораторной работы №3 «Исследование модели резистивного усилителя». Тип транзистора, номиналы сопротивлений резисторов *R*1, *R*2 и *R*3, а также напряжение источника питания *V*2 определены студентами каждой бригады при подготовке к выполнению лабораторной работы №3.

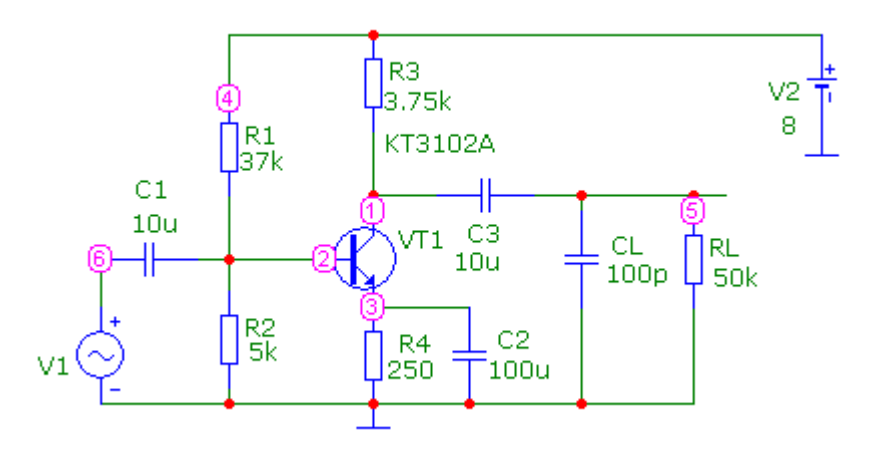

Рис. 6.1

Результаты расчѐта токов в таком усилителе с помощью подпрограммы *Dynamic DC* приведены на рис. 6.2.

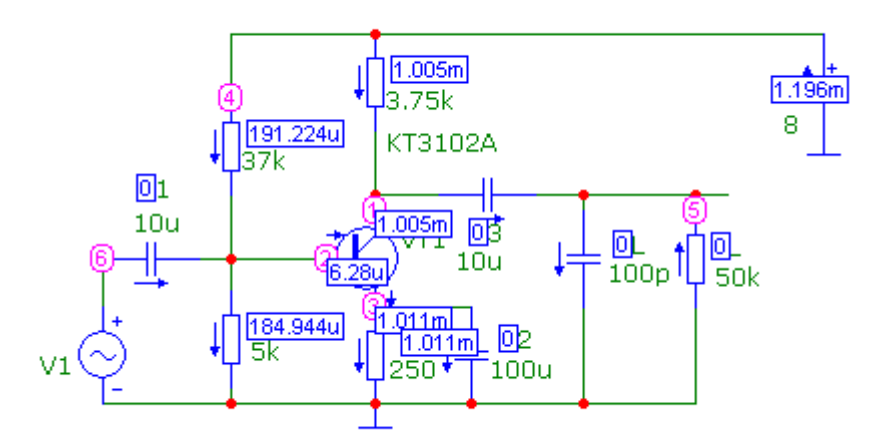

Рис. 6.2

Расчёт частотных характеристик (АЧХ и ФЧХ) и внутренних шумов производится с помощью подпрограммы *AC*. Результаты расчѐта АЧХ и ФЧХ показаны на рис. 6.3.

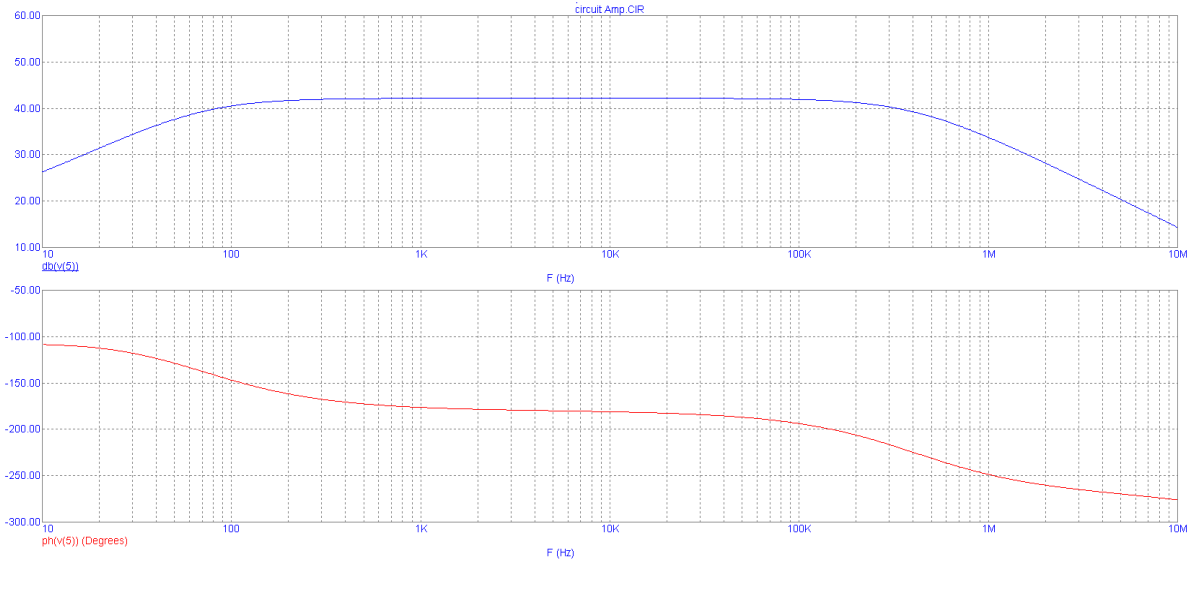

Рис. 6.3

Анализ шума основан на измерении суммарного вклада от всех источников, появляющегося в виде шума на входе и выходе схемы. Входной шум рассчитывается относительно одного из источников сигналов, который выбирается в меню поля *Noise Input* окна *AC Analysis*; в данном случае имя этого источника *V*1. Выходной шум рассчитывается для узла схемы, указанного в поле *Noise Output*; в данном случае для узла 5. При этом для построения графика его спектральной плотности, зависящего от частоты, в графе *Y expressions* указывается переменная *ONOISE* (рис. 6.4).

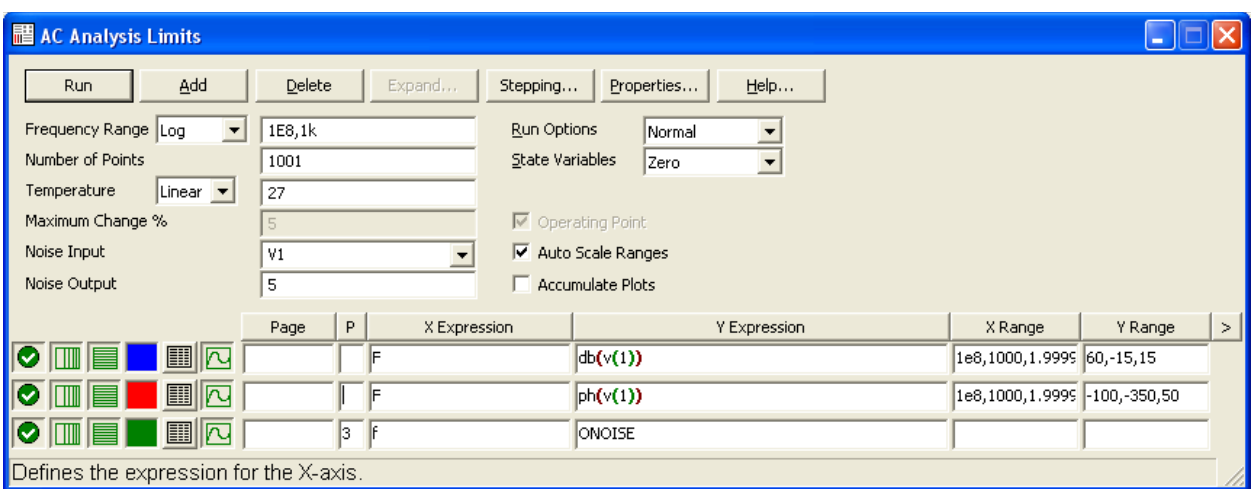

Рис. 6.4

Спектральная плотность напряжения шума измеряется в  $B/\sqrt{\Gamma}$ ц; её

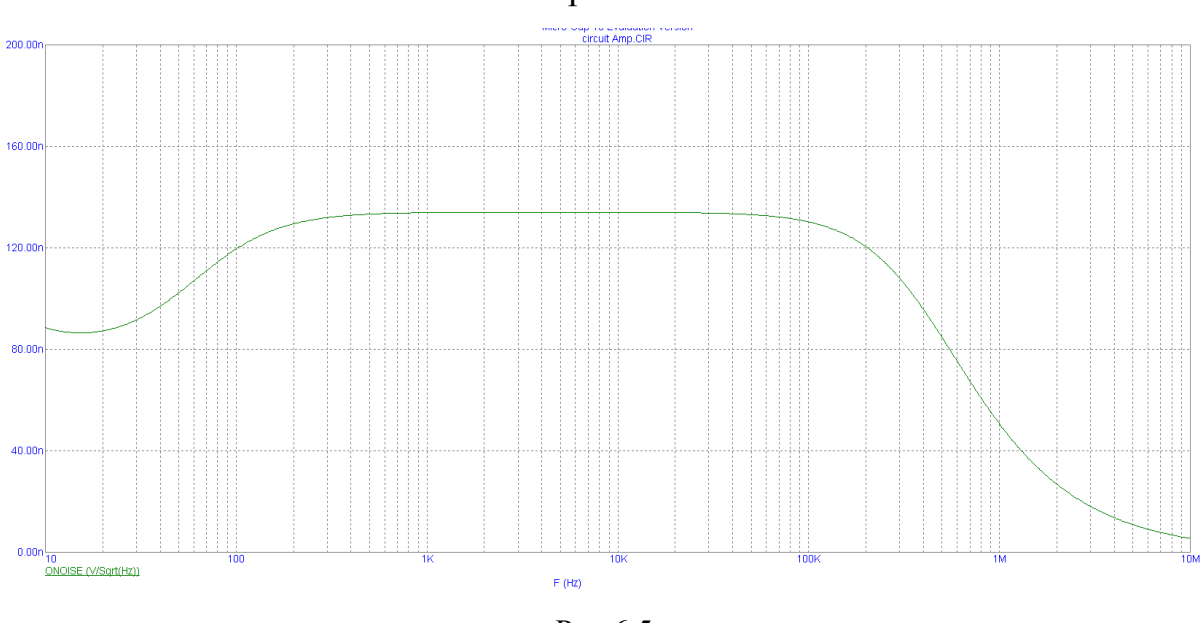

частотная зависимость показана на рис. 6.5.

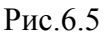

Поскольку уравнения для шумов получаются на основе другой эквивалентной схемы цепи, включающей источники шумов, то нельзя в одном и том же сеансе анализа одновременно с шумовыми характеристиками выводить обычные переменные состояния схемы, такие как токи и напряжения. Если попытаться это сделать, то программа выдаст сообщение об ошибке.

После проведения такого расчѐта нужно предложить студентам по зависимости, приведѐнной на рис. 6.5, рассчитать эффективное значение шумового напряжения, которое получается на выходе анализируемого усилителя.

#### *2. Резонансный усилитель*

Схема такого усилителя приведена на рис. 6.6. В качестве усилительного прибора был применѐн транзистор типа КТ315А.

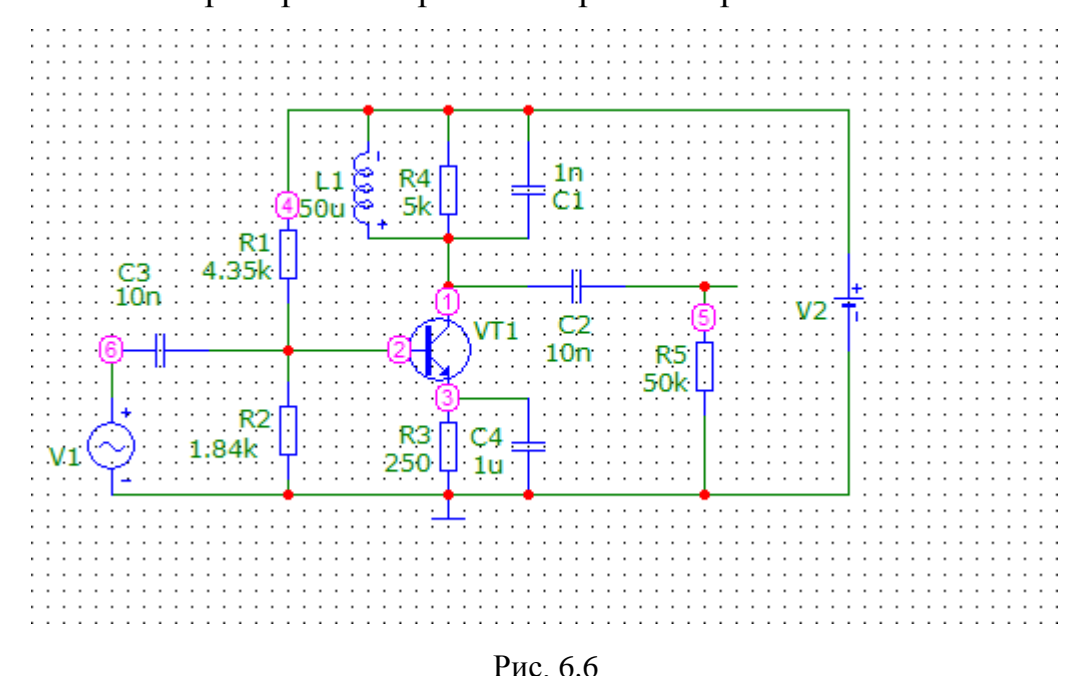

Используя методику расчѐта, описанную в предыдущем примере, получена частотная зависимость спектральной плотности напряжения шума  $S_{\text{III.BBX}} [B/\sqrt{\Gamma \mu}]$  на выходе усилителя – узел 5 (рис. 6.7).

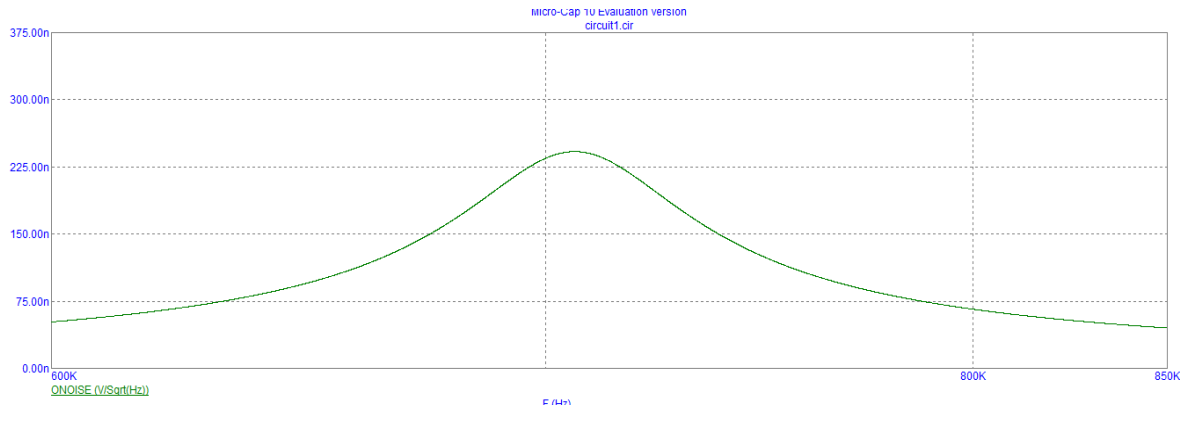

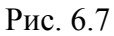

В данном случае эффективное значение шумового напряжения на выходе резонансного усилителя  $U_{\text{m},\text{b}}$  можно определить по формуле

$$
U_{\text{III.BbIX}} = (S_{\text{III.BbIX}})_{max} \cdot \sqrt{\Pi_{\text{III}}},
$$

где  $(S_{\text{ILBMX}})_{max}$  – значение спектральной плотности на резонансной частоте усилителя,

 $\Pi_{\text{m}} = 1.57\Pi_{0.7}$  – полоса пропускания по уровню 0,707.

Каждой студенческой бригаде предлагается, используя исходные данные, которые приведены в табл. 6.1, произвести расчѐт сопротивлений базового делителя *R*1 и *R*2 для заданного режима работы БТ по постоянному току и сопротивления резистора *R*3, равного 250 Ом, а также определить требуемое напряжение источника питания *V*2.

Таблица 6.1

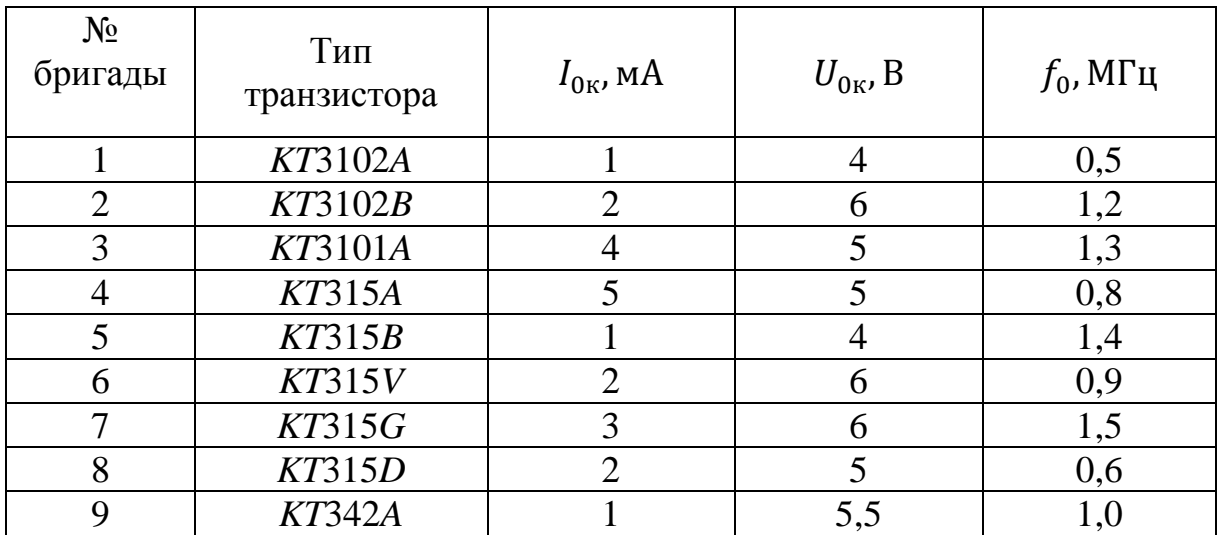

После этого предлагается произвести компьютерный расчѐт спектральной плотности напряжения шума на выходе усилителя, а затем – расчёт эффективного напряжения  $U_{\text{up} \text{B-Y}}$ .

### **6.2. Компьютерные расчѐты нелинейных искажений в транзисторных усилителях**

Предполагается оценить уровни гармонических искажений на компьютерных моделях транзисторных усилителей двух типов. Анализ искажений запускается командой *Analysis*>*Harmonic Distortion* или *Alt*+8. Анализ искажений (*Distortion*) представляет собой разновидность анализа переходных процессов. При этом виде анализа ко входам схемы подключается источник гармонического напряжения (тока), а на выходе измеряются искажения сигнала путѐм использования функций спектрального анализа, например *IHD* (*Individual Harmonic Distortion*).

Когда сигнал идеальной гармонической формы прикладывается ко входу линейной схемы, сигнал на выходе тоже будет представлять идеальный гармонический сигнал с той же частотой. Спектральные составы сигналов на входе и на выходе в этом случае одинаковы, за исключением, возможно, значений амплитуд и фаз.

Таким образом, случай прохождения гармонического сигнала и сигнала сложной формы через линейную схему соответствует отсутствию нелинейных искажений.

Если схема не является абсолютно линейной, то на выходе появятся сигналы с частотами, кратными частоте входного синусоидального сигнала. В результате выходной сигнал обогатится высшими гармониками. Это и есть проявление нелинейных искажений, вносимых схемой в передаваемый сигнал. Функция спектрального анализа *IHD* рассчитывает

отношение в процентах амплитуды указанной высшей гармоники к амплитуде первой гармоники, т.е. определяет вклад каждой гармоники в общий коэффициент нелинейных искажений (коэффициент гармоник).

Данный вид анализа предоставляет пользователю дополнительные удобства при анализе усилительных схем на предмет нелинейных искажений. Отметим, что все функции, доступные при использовании этого вида анализа, могут быть запрограммированы в режиме *Transient* с помощью опций *FFT* и функций спектрального анализа. Однако их правильный ввод и установка опций *FFT* требуют специальных знаний и развитых навыков работы с пакетом *Micro-Cap*.

Для проведения анализа искажений ко входу схемы обязательно должен быть подключен источник синусоидального сигнала (*Sine Source* или *SPICE*-источники: *Voltage Source*, *Current Source*). Все параметры источника входного сигнала устанавливать необязательно, поскольку амплитуда и частота выбираются в диалоговом окне *Distortion Analysis Limits*.

Для демонстрации и объяснения установок данного вида анализа рассмотрим два примера расчѐта искажений:

- операционного усилителя типа *UA*709 (см. каталог *DATA* программного пакета *Micro-Cap 10 demo*);
- широкополосного резистивного усилителя на БТ (см. рис. 6.1).

### *1. Компьютерный расчѐт нелинейных искажений в интегральном ОУ типа UA 709*

Принципиальная схема такого усилителя с нагрузкой 100 кОм, подключенной к выходному узлу 24, изображена на рис. 6.8.

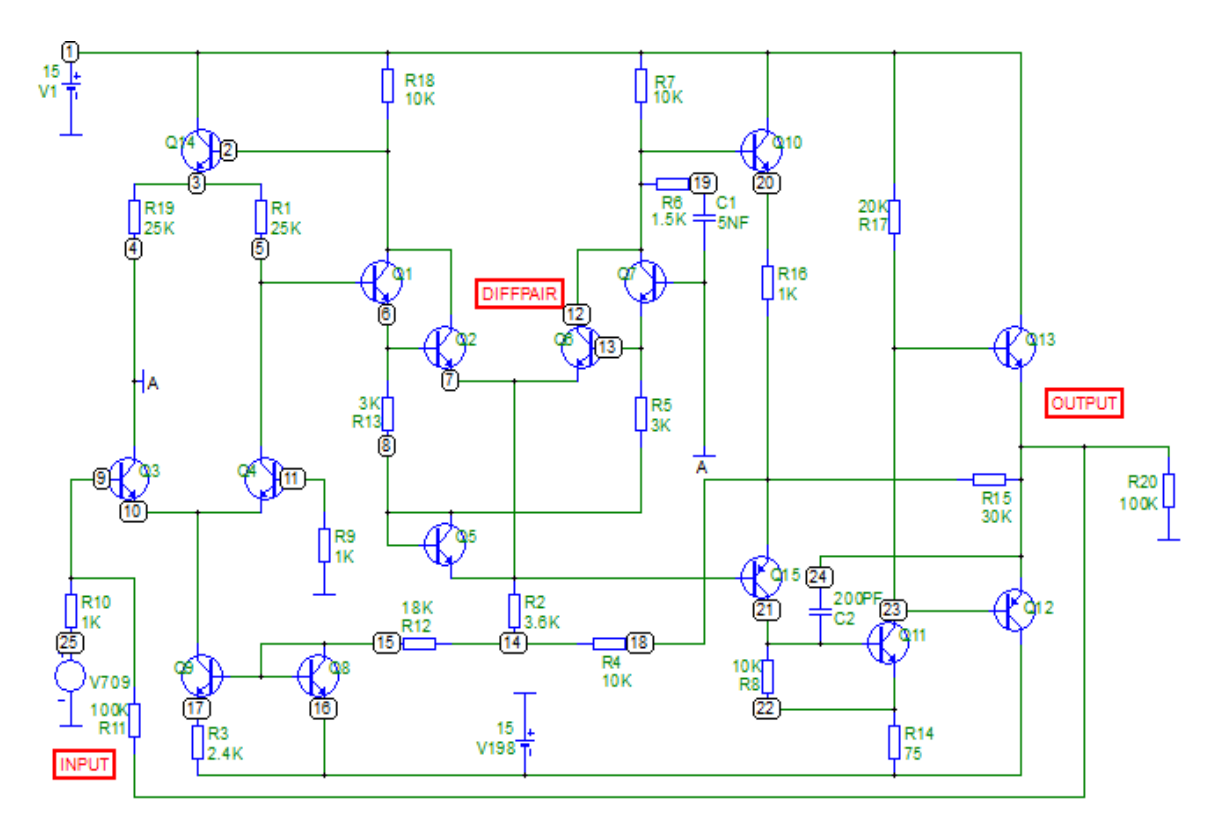

Рис. 6.8

Диалоговое окно *Harmonic Distortion Analysis Limits* (рис. 6.9) имеет следующие основные поля для ввода исходных данных:

- *Fundamental Frequency* (базовая частота) это частота гармонического сигнала, используемая при анализе искажений. По этому значению устанавливается частота входного синусоидального источника при выполнении анализа.
- *Name of Input Source* имя источника входного сигнала, в качестве которого могут выступать независимые источники *Pulse*, *Sine* или *Voltage Source* и *Current Source* синусоидальной формы. Его присутствие на входе схемы обязательно для данного вида анализа.
- *Input Source Amplitude* диапазон или список значений амплитуд сигнала входного источника, при которых будет производиться анализ искажений:
	- o *List*. Список значений амплитуд, в котором перечисление ведѐтся через запятую, например 100 mV, 10mV, 1mV.

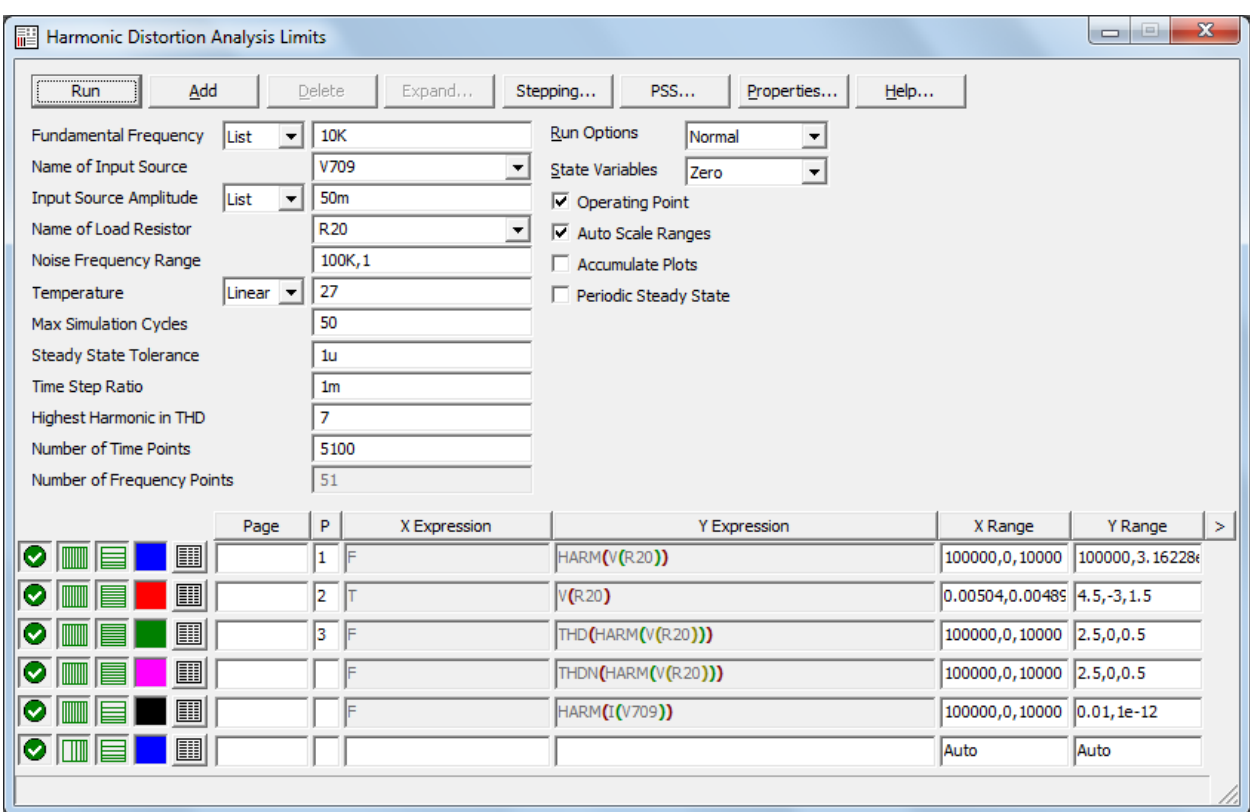

Рис. 6.9

- o *Linear*. Задание линейного диапазона изменения амплитуды с определѐнным шагом: *End*, *Start*, *Step*. Пример: 1.0, 0.5, 0.1.
- o *Log*. Задание логарифмического диапазона изменения амплитуды *End*, *Start*, *Multiplier.* Пример: 1.0, 0.01, 10.

Если необходимо в дополнение варьировать другой параметр, то можно сделать соответствующие установки в диалоговом окне *Stepping*:

- *Name of Load Resistor* такой резистор должен быть обязательно подключен к выходному узлу схемы.
- *Noise Frequency Range* частотный диапазон шумов.
- *Temperature* задаѐт значения температуры, при которых производится анализ согласно принятому в программе формату варьирования параметров.
- *Max Simulation Cycles* максимальное число периодов гармонического сигнала основной частоты, в течение которых выполняется расчѐт

переходных процессов. Этого времени должно быть достаточно для выхода схемы на установившийся режим; для большинства случаев достаточно 10 периодов сигнала основной гармоники.

- *Time Step Ratio* рекомендуемая величина шага по времени, используется при расчѐте переходных процессов. Обычно устанавливается в пределах от 0,001 до 0,01 от полного времени анализа для получения достаточной точности расчѐта отклика на выходе.
- *Highest Harmonic in THD* наивысшая гармоника при расчѐте коэффициента нелинейных искажений.
- *Number of Time Points* количество расчѐтных точек (узлов) по времени.
- *Number of Frequency Points* число расчѐтных точек по частоте.

Остальные параметры в этом окне задаются по умолчанию. Ряд функций спектрального анализа, используемых для

характеристики нелинейных искажений, ограничен тремя функциями, которые уже имеются в окне графиков (см. рис. 6.9):

- *HARM* (*V*(*R*20)) – расчѐт гармоник сигнала на выходе усилителя (выходной амплитудный спектр);

- *V*(*R*20) – временная диаграмма выходного напряжения;

- *THD* (*HARM* (*V*(*R*20))) – общий коэффициент нелинейных искажений амплитудного спектра в процентах относительно уровня составляющей на базовой частоте *F*.

В нашем примере на вход усилителя подаѐтся гармонический сигнал с частотой 10 кГц и амплитудой 50 мВ от источника *V*709, в качестве которого используется синусоидальный источник напряжения формата *SPICE*. На графики (рис. 6.10) выводятся временная диаграмма выходного напряжения *V*(*R*20) в интервале от 4,9 до 5,0 мс, амплитуды гармоник выходного напряжения (функция *HARM*) и суммарный коэффициент гармоник (*THD*).

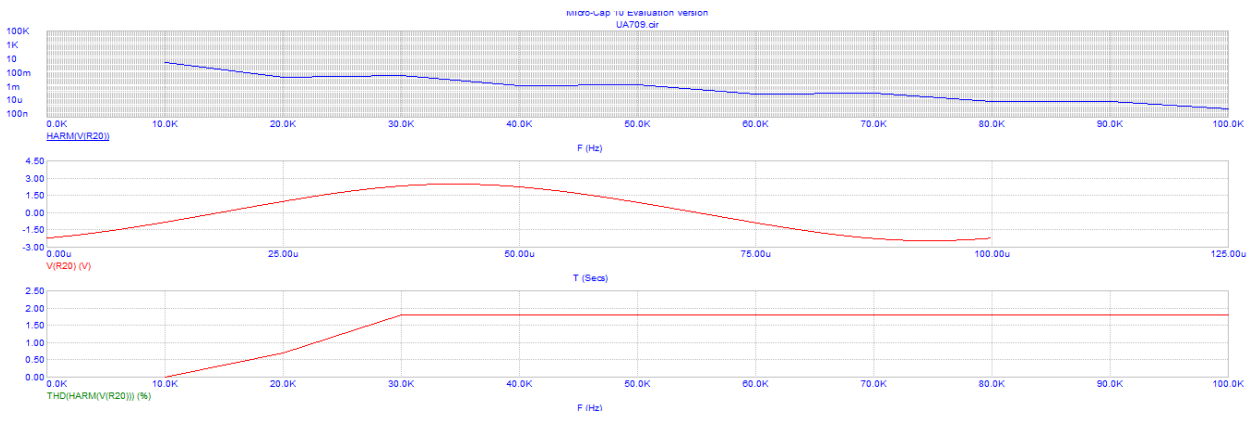

Рис. 6.10

Приведѐнные на рис. 6.10 графики показывают, что основной вклад в нелинейные искажения вносят вторая и третья гармоники. Полный коэффициент гармоник составляет величину 1,85 %.

### *2. Компьютерный расчѐт нелинейных искажений в*

### *широкополосном резистивном усилителе*

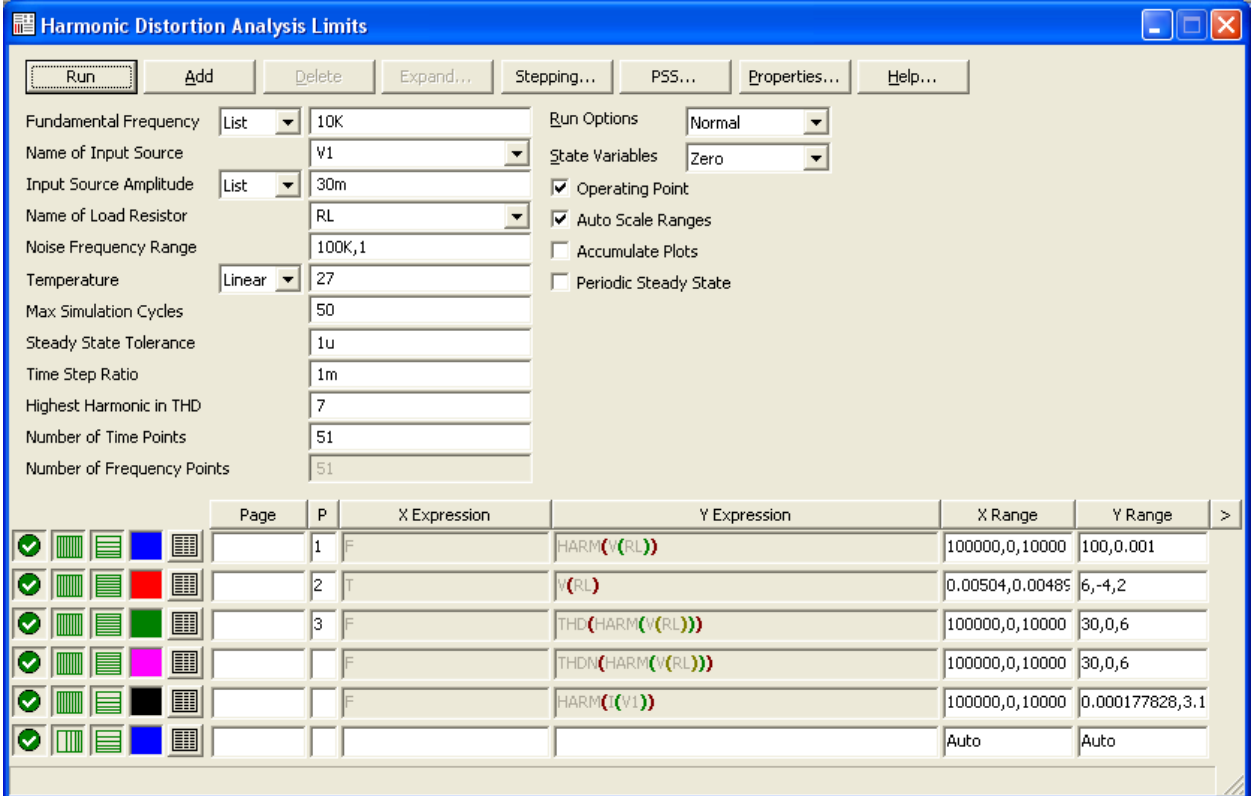

Принципиальная схема такого усилителя изображена на рис. 6.1. В диалоговое окно, показанное на рис. 6.11, введены исходные данные, в частности: частота входного сигнала  $F = 10 \text{ kT}$ ц, его амплитуда 30 мВ, имя источника входного сигнала *V*1, имя резистора нагрузки *RL*.

В результате компьютерных расчѐтов были получены графики, приведѐнные на рис. 6.12.

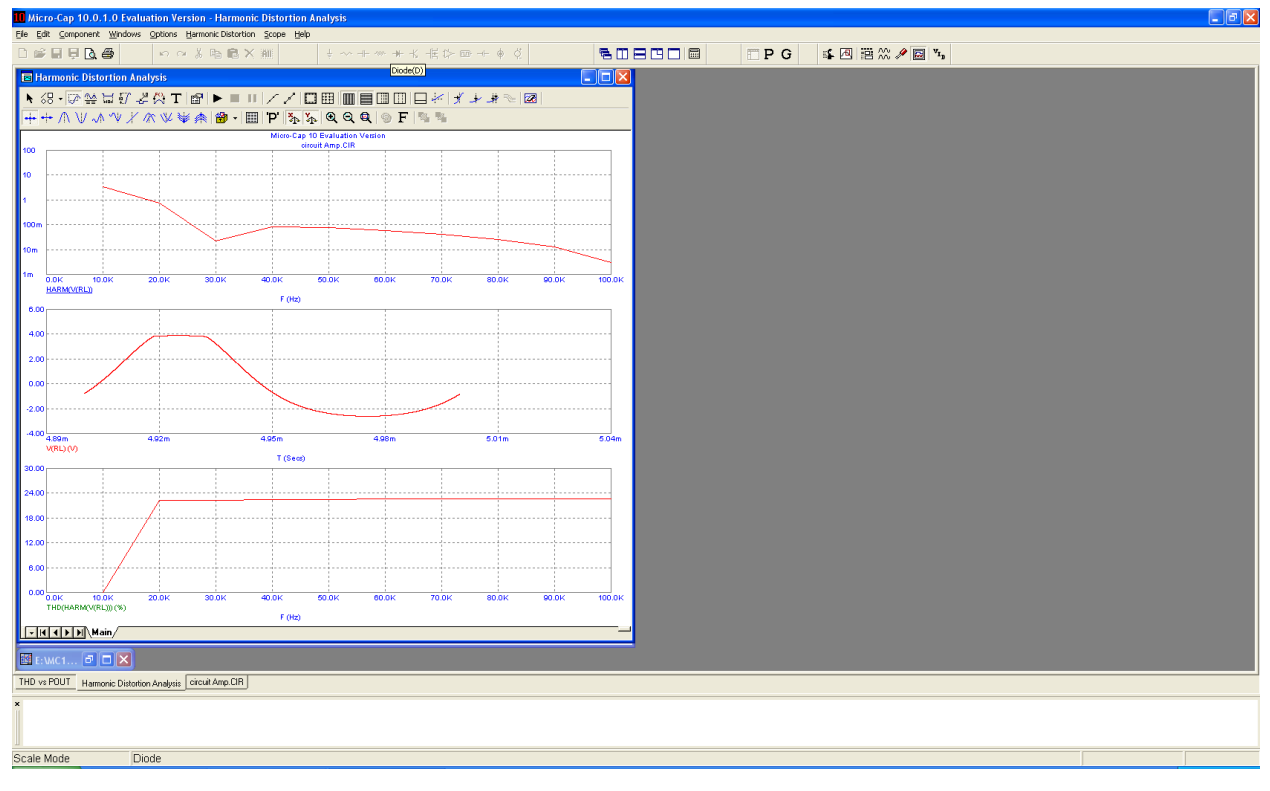

Рис. 6.12

Из рассмотрения этих зависимостей следует, что:

- во-первых, при такой амплитуде входного сигнала форма выходного напряжения сильно искажается;

- во-вторых, основной вклад в нелинейные искажения дают вторая, четвѐртая и пятая гармоники; при этом вклад третьей гармоники достаточно мал;

- в-третьих, полный коэффициент гармоник составляет величину примерно 22,5 %.